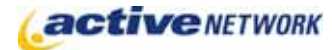

## When to Use

Use the FAQ page type to create and manage a Frequently Asked Questions page. This page displays issues and responses in a preformatted, easy-to-read format that allows your site's users to quickly find the information they need.

Creating an FAQ Parent Page allows you to add General Content, or other page types as Child Pages that contain an individual frequently asked question. Upon publication the information from the Child Pages is dynamically added to the FAQ page.

## FAQ Page Sections & Fields

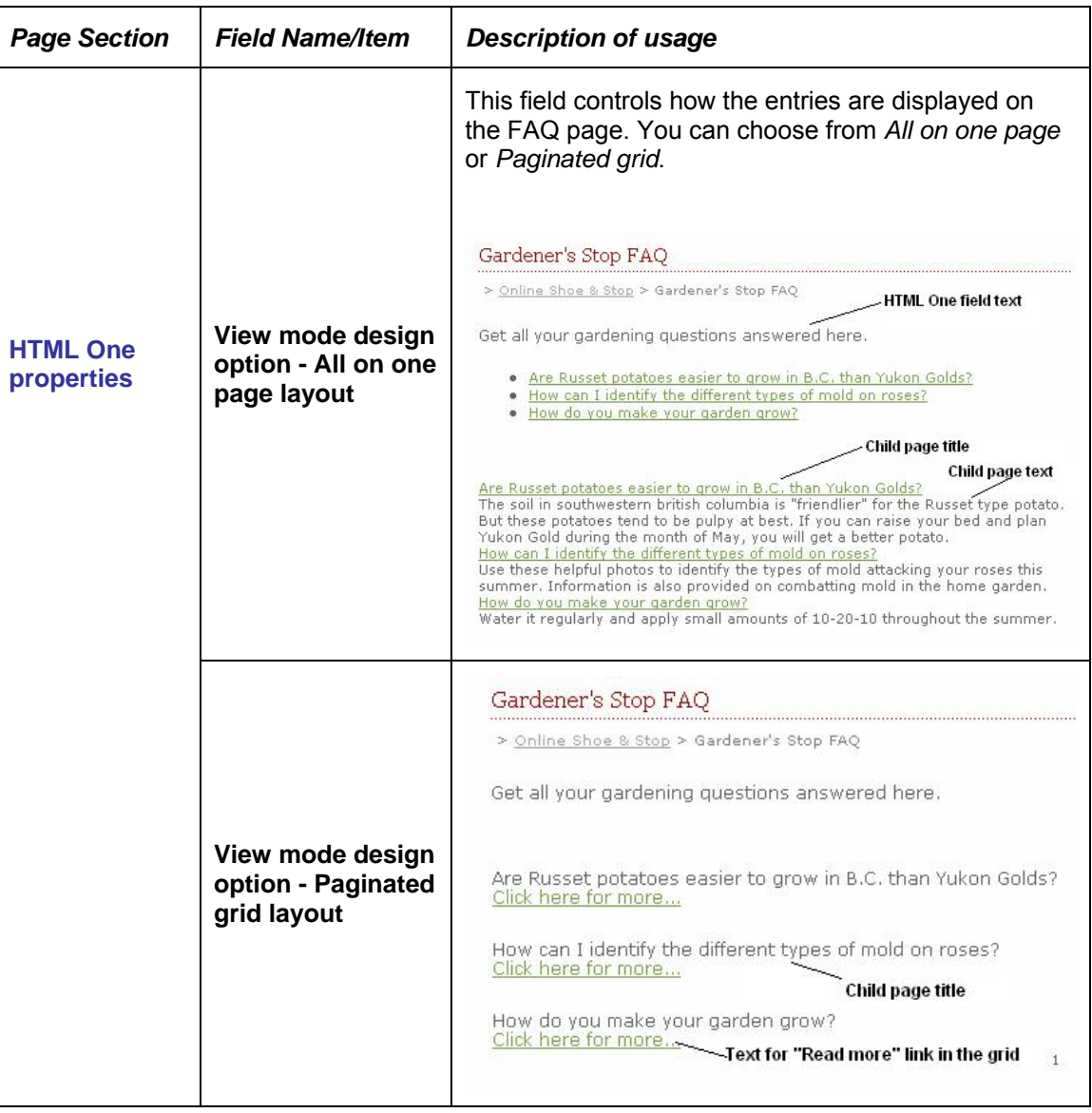

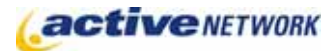

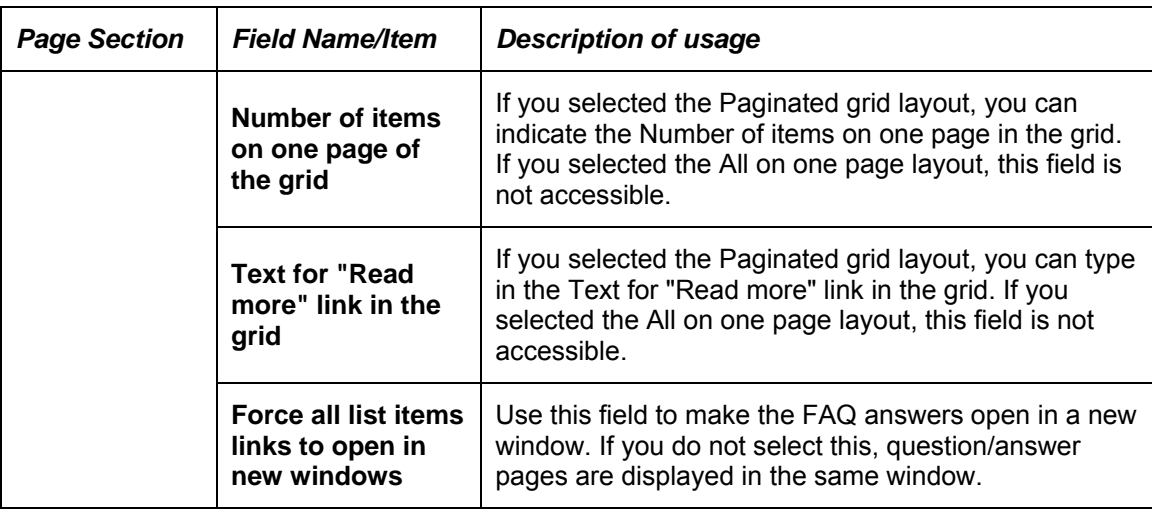

## FAQ Page Tips!

- ► When putting content in the text editor window of the question/answer child pages, leave a blank line at the end of the content. This will make your published FAQ page easier to view and read.
- ► Alphabetize the child pages of the parent FAQ page if you want your FAQ questions displayed in alphabetical order. Displaying them numerically will result in the most recent FAQ entry being displayed at the bottom of the FAQ list.
- ► If your Site Templates normally display Child Page Links as part of your page content, you may wish to remove display of the regular Child Page Links that appear at the bottom of the parent page to avoid having multiple sets of the same links. This is done through the Site Design manager which your site administrator or site designer has access to.